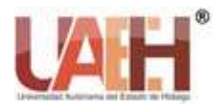

*Publicación semestral, Vol. 3, No. 6 (2021) 22-24*

# Diseño de aplicación, para favorecer el proceso enseñanza-aprendizaje de las ciencias experimentales en la Escuela Preparatoria Nùmero 5 de la Universidad Autonoma del Estado de Hidalgo

Application design, to promote the teaching-learning process of experimental sciences at the Preparatory School No. 5 of the Autonoma University of the State of Hidalgo

*Pedro O. Hernàndez-Vicente <sup>a</sup>*

### **Abstract:**

Virtuality has multiple factors that allow education to be attractive and meaningful for everything that happens around it. consider virtuality as a great opportunity to be able to transform the way of teaching and to be able to use multiple spaces that can be significant in the educational processes of teaching-learning , the present paper shows us in general how virtuality is closer to educational processes than we believe, today more than 10 months where we are all generally adapting to education in their B-learning modality, it is very important that we know how it works and see more closely the resources we can use.

### *Keywords:*

*Technology, B-learning, technology tools, computer media, programming.*

#### **Resumen:**

La virtualidad posee múltiples factores que permiten que la educación sea atractiva y significativa por todo lo que sucede al rededor del mismo, consideremos a la virtualidad como una gran oportunidad para poder transformar la forma de enseñar y poder utilizar múltiples espacios que pueden ser significativos en los procesos que educativos de enseñanza-aprendizaje, el presente trabajo nos muestra de forma general como es que la virtualidad se encuentra más cerca de los procesos educativos que de lo que creemos, Hoy a más de 10 meses en donde todos de forma general estamos adaptándonos a la educación en su modalidad B-learning, resulta muy importante que podamos conocer cómo funciona y ver más de cerca los recursos de los cuales podemos utilizar.

### *Palabras Clave:*

*Tecnologìa, B-learning, Herramientas tecnologìcas, medios informaticos, programaciòn.* 

## **Introducción**

Este apartado del proyecto contienen los pasos realizados del proyecto de intervención, donde se encuentra mencionada la metodología que se utilizó para poder alcanzar los objetivos trazados en un inicio, que se refería a optimizar los recursos tecnológicos que el estudiante tiene a su alcance, y lograr posicionar a las ciencias experimentales como una de las preferidas por el cuerpo estudiantil de la Escuela Preparatoria de Ixtlahuaco, también se identifican las características con las que cuenta la aplicación móvil y contiene un manual de procedimientos que permite el uso de la aplicación,

este contenido es una guía del paso a paso en la realización del trabajo referido.

Recordemos que el Objetivo General es;

Crear una aplicación móvil que contribuya en el proceso de enseñanza-aprendizaje de las ciencias experimentales específicamente Ecología y Química Orgánica, optimizando los recursos que el alumno tiene a su alcance, como dispositivos móviles e internet en la Escuela Preparatoria de Ixtlahuaco del Estado de Hidalgo.

Mientras que los objetivos Específicos;

• Diseñar una aplicación móvil que permita lograr la consolidación de aprendizajes significativos en Ecología y Química.

a Autor de Correspondencia, Universidad Autónoma del Estado de Hidalgo, Escuela Preparatoria Número Cinco, https://orcid.org/0000-0002-1628-5448, Email: pedro\_hernandez@uaeh.edu.mx

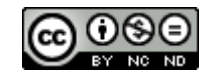

- Optimizar los recursos que el alumno tiene a su alcance como dispositivos móviles e internet, encausándolos en su formación educativa.
- Identificar las limitantes que presenta en la aplicación el uso de las herramientas y dispositivos tecnológicos.
- Determinar el alcance obtenido de los alumnos en su participación en la olimpiada anual de Química, utilizando la aplicación móvil.

Dentro de la metodología utilizada para la realización del proyecto de intervención, encontramos la información contenida en el siguiente gráfico:

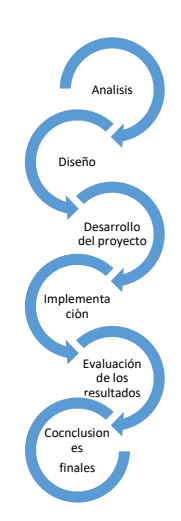

*Figura 1. Diagrama de los momentos de la investigaciòn.* 

### **Identificaciòn de la problematica**

El deseo imperioso de continuar con la preparación académica fue lo que detona la realización de un estudio de posgrado, de ahí surge la decisión de emprender el camino para concluir este eslabón, dentro del programa me encuentro con la necesidad de poder realizar un proyecto para la obtención de grado, partiendo de esa perspectiva decido realizar una aplicación móvil para favorecer las ciencias experimentales, eso por razón que las asignaturas que imparto por mi formación académica son las correspondientes a la Biología y la Química, mi deseo de mejorar de manera importante los resultados académicos de mis estudiantes y sobre todo el gusto que deben tener por estas ciencias fue una de las principales razones que motivaron mi intención de realizar una APP, también como titular de las asignaturas de Química y de haber participado en 2 olimpiadas de química anteriormente, y por ver que los resultados obtenido fue tan solo arriba de la media, retomo con mayor importancia este proceso, mejorar el rendimiento en mis estudiantes en las competencias, el rendimiento académico y sobre todo el gusto por el estudio delas ciencias experimentales, fueron las razones principales que me orillaron a crear mi trabajo en este tenor.

Las características de la aplicación móvil:

- Está dirigido para los alumnos de los diversos semestres de la Educación Media Superior, que cursan asignaturas experimentales.
- Aplicación móvil para Android.
- Transversalmente, se espera que gradualmente pueda incluirse información para todas las demás áreas del conocimiento.
- Uso de los recursos tecnológicos con que se cuenten a disponibilidad enfocándolos a la enseñanza aprendizaje.
- Se encuentra disponible para la población estudiantil y docente de la Institución.

### Analisis de la información

Para poder entrar en contexto fue necesario la revisión documental, que consistió en una búsqueda al interior de la red de internet, buscando información de diversos autores, de páginas fidedignas, para iniciar con el desarrollo.

La revisión realizada permitió tener un contexto real de la tecnología en la transformación que ha tenido la educación a través del tiempo, también enmarcada por la teoría del Constructivismo.

Para poder realizar el diagnóstico fue necesario realizar una matriz FODA, que permitió realizar el diagnóstico del proyecto, identificando las fortalezas que sirvieron para contrarrestar las debilidades, mientras que por otro lado las oportunidades atendieron a las amenazar localizadas en el desarrollo del proyecto, esta parte como inicio fue importante, por lo que logro, que es manifestar las oportunidades que debían atenderse.

Posterior al diagnóstico, delimitar el proyecto, es decir enfocar hacia donde queríamos llevar este trabajo lo identificamos en el apartado Planteamiento del problema, donde me enfrente a la principal problemática encontrada, mejorar el rendimiento académico de los estudiantes en el área de las ciencias experimentales, así como buscar mejorar en las competencias organizadas donde se mide el conocimiento de estas ciencias, encontrando funcionalidad como apoyo de realimentación.

Posteriormente los antecedentes de la problemática que decidí atender con el desarrollo del presente trabajo reafirmo mi intereso por poder incluir el trabajo iniciado, pues ver como de forma general en evaluaciones realizadas por PISA, nuestro país, se encuentra ligeramente arriba de la media por las pruebas realizadas, eso retoma fuerza en el siguiente apartado que es la justificación del producto, llegando hasta los objetivos, que ya los encontraba claros, y con la información manejada reafirmaron lo que podía vislumbrar, ahora tocaba el momento de documentar mi proyecto, donde la experiencia que encontré, fue identificar como las TIC, han ocupado terrenos que permiten ser de acceso general y que bien pueden impulsar a la educación.

### **Conclusiones**

Las TIC, como herramientas complementarias son de gran relevancia, en tanto logremos encaminar bien a nuestros alumnos en la Tecnología, podremos encontrar resultados que puedan mejorar de manera permanente, no podemos estar alejados de las herramientas tecnológicas, debemos aprender a emplearlos para mejorar los resultados, la APP que se desarrolló logro ser del agrado de los estudiantes, por el contexto que se le

dio, permitió que los puedan utilizar y que abonen en su formación, los resultados obtenidos hasta hoy, deben mejorar, la secuencia didáctica incluirá de forma gradual este recurso como apoyo. La tecnología bien implementada contribuye de buena forma en el proceso de enseñanza-aprendizaje.

# **Referencias**

- [1] Ana García, V. M. (2007). Herramientas tecnologicas para mejorar la docencia Universitaria, una reflexion desde la experiencia y la investigación. RIED. Revista Iberoamericana de Educación a distancia, 125-148.
- [2] Barriga, F. D. (2008). Educación y nuevas tecnologías de la información. Revista electronica Sinectica, 1-15.
- [3] Carlos Cuen Michel, J. L. (2013). sos, funciones y efectos de las TIC en el aprendizaje de una licenciatura en Ciencias de la Comunicación. EDUTEC.